#### **Performance Analysis of Pure MPI Versus MPI** +OpenMP for Jacobi Iteration and a 3D FFT on a Cray XT5

Glenn Luecke, Olga Weiss, Marina Kraeva, James Coyle, James Hoekstra High Performance Computing Group Iowa State University Ames, Iowa, USA May 2010

## Acknowledgements

Cray for use of their XT5 and their support of this project.

## **Outline**

- **Hybrid programming**
- **MPI Jacobi iteration**
- **Three hybrid versions of Jacobi iteration**
- **Jacobi performance results**
- **O** MPI and hybrid 3D FFT
- **FFT performance results**
- **Comparison with HPC Challenge 3D FFT**
- **Conclusions**

#### **Hybrid Programming**

- **MPI designed for distributed memory parallelization**
- **OpenMP** designed for shared memory parallelization
- **Current HPC machines are interconnected SMP nodes**
- **Hope is to use MPI between nodes and OpenMP within** nodes and achieve better performance than using MPI among nodes and all cores.
- **MPI program obtained by compiling hybrid program without** OpenMP support.

#### **Jacobi Iteration**

- **O** Used to solve Laplace's equation in a rectangle.
- We use the column blocked distribution described in figure 2.4 of "MPI – The Complete Reference".
- **The mpi\_sendrecv version is used.**
- $\bullet$   $p =$  number of MPI processes
- $n = 24*1024$  = the problem size
- $\bullet$  m = n/p
- A(0:n+1,0:m+1), B(1:n,1:m)
- The Jacobi iteration is performed 300 times

#### **MPI Jacobi Iteration**

```
call mpi_barrier(comm, ierror) 
t = mpi wtime()
do iter = 1, 300 
   do j = 1, mdo i = 1, nB(i,j) = 0.25*(A(i-1,j) + A(i+1,j) + A(i,j-1) + A(i,j+1)) enddo 
     enddo 
    do j = 1, m
       A(1:n,j) = B(1:n,j) enddo 
    call mpi_sendrecv(B(1,m),n,dp,...,A(1,0), n,dp,...)
     call mpi_sendrecv(B(1,1), n,dp,...,A(1,m+1),n,dp,...) 
 enddo 
 time = mpi_wtime() - t
```
#### **Version 1: hybrid Jacobi Iteration**

```
!$omp parallel shared(A,B,m) private(i,j) 
!$omp do schedule(runtime) 
        do j = 1, mdo i = 1, n
              B(i,j) = 0.25*(A(i-1,j) + A(i+1,j) + A(i,j-1) + A(i,j+1)) enddo 
         enddo ! implicit barrier 
!$omp do schedule(runtime) 
        do j = 1, mA(1:n,j) = B(1:n,j) enddo ! implicit barrier 
!$omp end parallel 
        call mpi_sendrecv(B(1,m),n,dp,...,A(1,0), n,dp,...)
        call mpi_sendrecv(B(1,1), n,dp,...,A(1,m+1),n,dp,...)
```
#### **Version 1: hybrid Jacobi Iteration**

**o** mpi calls are outside the parallel region **a** new parallel region is created for each iteration

#### **Version 2: hybrid Jacobi Iteration**

!\$omp parallel shared(A,B,m) private(i,j) !\$omp do schedule(runtime)

!\$omp do schedule(runtime) do  $j = 1, m$  $A(1:n,j) = B(1:n,j)$ enddo

!\$omp end do nowait

```
!$omp single
```

```
call mpi_sendrecv(B(1,m),n,dp,...,A(1,0), n,dp,...)
call mpi_sendrecv(B(1,1), n,dp,...,A(1,m+1),n,dp,...)
```
!\$omp end single

enddo

!\$omp end parallel

## Version 2: hybrid Jacobi Iteration

- $\cdot$  there is a nowait on the A = B loop
- MPI communication is within a single region
- one parallel region is created for all iterations
- setenv MPICH\_MAX\_THREAD\_SAFETY serialized •call mpi\_init\_thread(mpi\_thread\_serialized, provided, ierror)

#### **Version 3: hybrid Jacobi Iteration**

!\$omp parallel shared(A,B,m) private(i,j) !\$omp do schedule(runtime)

!\$omp do schedule(runtime) do  $j = 1, m$  $A(1:n,j) = B(1:n,j)$ 

enddo

```
!$omp end do nowait
```

```
!$omp sections
```

```
call mpi_sendrecv(B(1,m),n,dp,...,A(1,0), n,dp,...)
```
!\$omp section

```
 call mpi_sendrecv(B(1,1), n,dp,...,A(1,m+1),n,dp,...)
```
!\$omp end sections

enddo

!\$omp end parallel

#### **Version 3: hybrid Jacobi Iteration**

- Each mpi sendrecv is executed by a different thread allowing the communication to execute concurrently.
- The following option to link the libmpich\_threadm library is needed: -l mpich\_threadm.
- c call mpi init thread(mpi thread multiple, provided, ierror)
- **setenv MPICH MAX THREAD SAFETY multiple.**

#### **ccNUMA nodes on the XT5**

- **2 AMD Istanbul 6 core Opteron processors, 6 MB shared L-3** cache, 32 GB of memory/node.
- **Hybrid performance problem using hybrid with 1 MPI process** per node.
- **Hybrid with 1 or more MPI processes per socket will eliminate** this problem assuming memory and CPU affinity to cores
- **c** ccNUMA is not a performance problem for pure MPI
- **OpenMP allows threads to be scheduled using: static, dynamic** and guided with each option having a "chunksize" option.

#### **Compiler and aprun options**

- **•** To bind processing elements to CPUs, the "-cc cpu" option was used on the "aprun" command. (CPU affinity)
- **To ensure processing elements will allocate only the** memory local to its assigned NUMA node, the "-ss" option was also used on the "aprun" command. (memory affinity)
- The PGI "-mp=numa –fast" compiler options were used for hybrid programs and "-fast" was used for pure MPI programs.
- To be able to run the hybrid programs, it was necessary to setenv OMP\_STACKSIZE 1G

### Table 1: Jacobi timings in seconds with 2 nodes

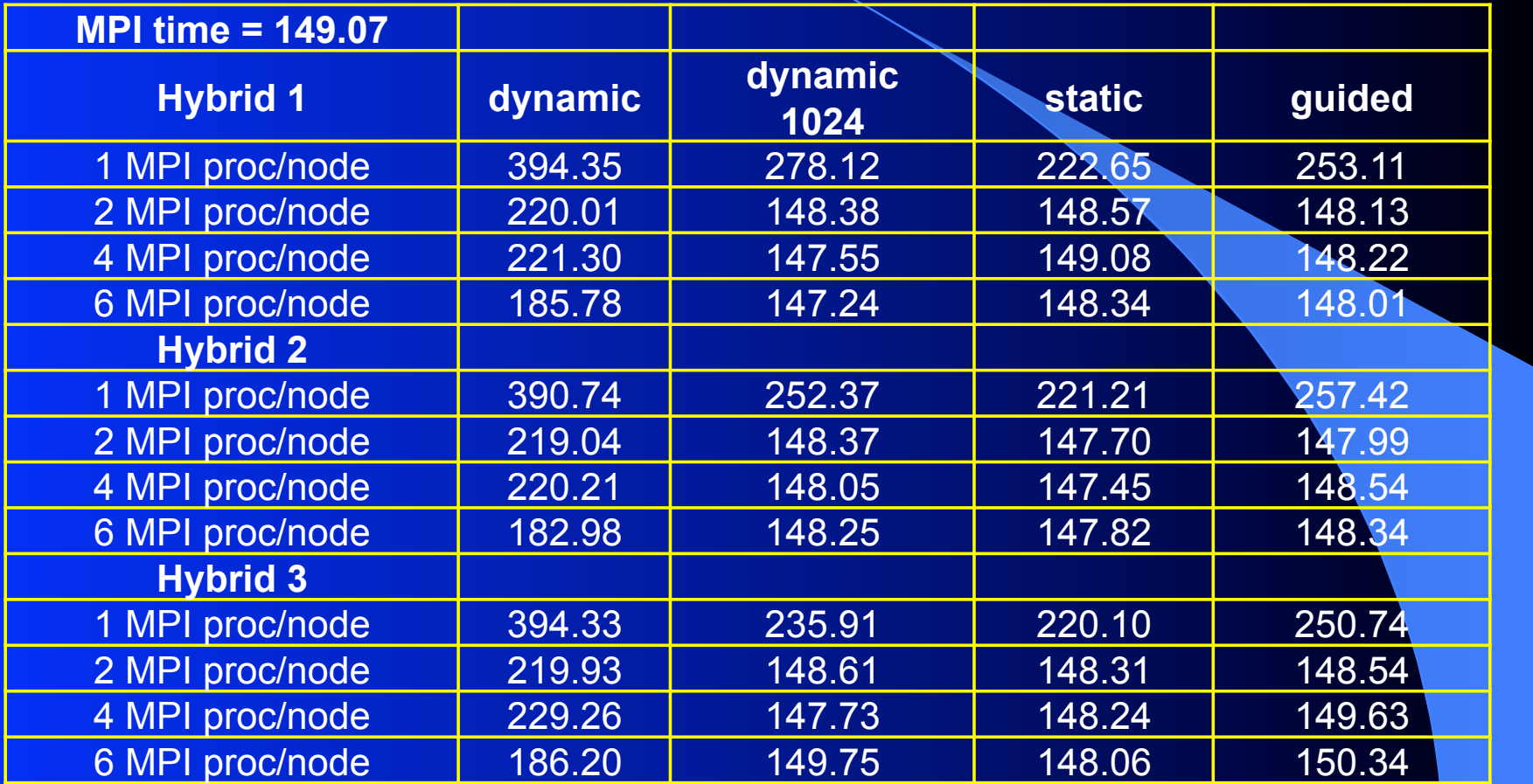

#### **Table 1: observations**

- **Hybrid with 1 MPI proc/node: much slower**
- **Dynamic scheduling: poor performance**
- Dynamic with chunksize=1024: good performance
- **Static and guided with 2, 4 and 6 MPI proc/node: about the** same performance as pure MPI
- Communication only 0.2% of total time
- **Note from the MPI algorithm that the communication time is** independent of number of nodes, i.e. it doesn't scale.

#### Table 2: 1 MPI proc/socket (results nearly identical for 2 MPI proc/socket)

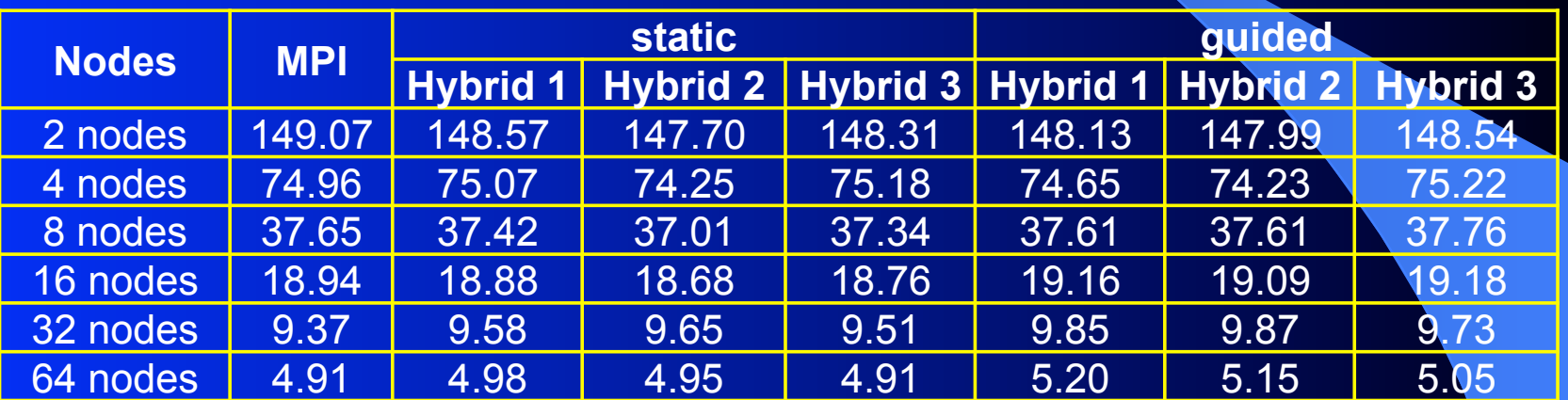

#### Table 2: Jacobi with 2 - 64 nodes

- **Hybrid and pure MPI performed about the same**
- **Good scaling**
- Notice that hybrid with 2 MPI proc/node has 6 times less communication = > rectangular Jacobi = > table 3
- **Table 3 shows hybrid gives about 16% improvement in** time when about 25% of time spent in communication.

#### Table 3: rectangular Jacobi, 2 nodes, 1 MPI proc/socket

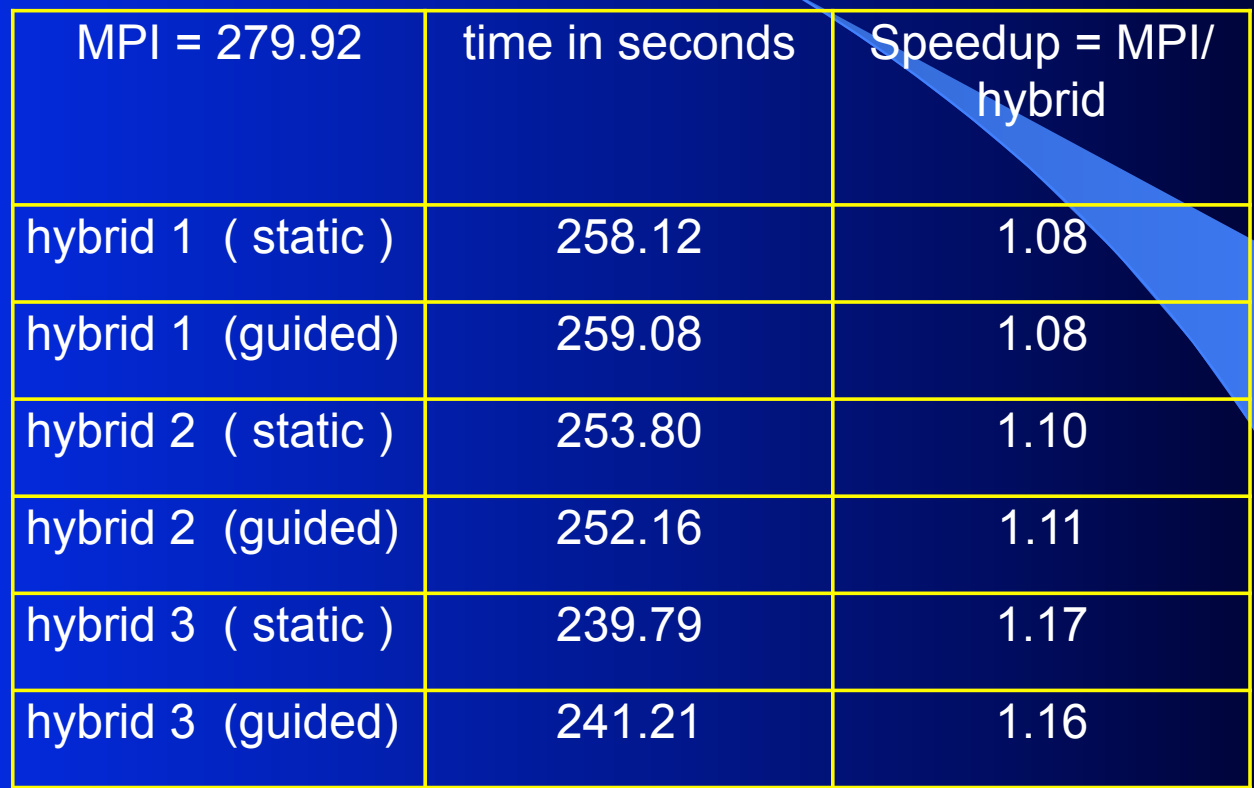

## 3D FFT

- **O** Developed from Cooley-Tukey algorithm
- Distributed FFT for problem size of n\*n\*n with calls to 1D FFT from AMD's Core Math Library double complex routine.
- There are 8 loops: loops 1,3 and 6 perform n<sup>\*</sup>m 1D FFT's
- **C** Loops 2, 4, 5, 7 and 8 all transpose/rearrange data in x and y
- There are two calls to mpi\_alltoall (when p divides n evenly)
- **Each loop was timed and independently optimized via loop** reordering, OpenMP scheduling and loop collapsing
- Recall  $m = n/p$  where  $p =$  number of MPI processes
- $\bullet$  n = 12\*128, largest problem for 4 nodes scaling to 64 nodes

#### Loop 1: m\*n 1D FFT's

!\$omp parallel shared(x, y, m) private(i, j, k, comm) !\$omp do schedule(runtime) do  $k = 0$ , m-1 call zfft1m(-1, n, n,  $x(k*n*n)$ , comm,  $info)$  enddo **• Loop collapsing did not help performance** 

#### loop 2: transposing data

```
!$omp do schedule(guided) collapse(2)
        do k = 0, m-1
           do j = 1, n-1do i = 1, n-1y(i + j^*n + k^*n^*n) = x(j + i^*n + k^*n^*n) enddo 
            enddo 
         enddo
```
#### loop 4: transposing data

```
!$omp do schedule(dynamic) 
       do j = 0, m-1do k = 0, n-1
             do i = 0, n-1x(i+j*m+k*n*m) = y(k+j*n+i*n*n) enddo 
           enddo 
        enddo
```
### **MPI-ALLTOALL**

!\$omp single call mpi\_alltoall(x, n\*m\*m, mpi\_double\_complex, y, & n\*m\*m, mpi\_double\_complex, mpi\_comm\_world, ierror) !\$omp end single ! implicit barrier

Note: message length =  $n*mn = (n*nn)n/(p*p)$ 

**• Hybrid with 2 MPI processes/node has 6 times fewer calls to** mpi\_alltoall with messages that are 36 times larger.

#### **Loop 8: rearranging data**

```
!$omp do schedule(dynamic) collapse(3)
           \overline{do} \overline{k} = 0, m-1
               do ip = 0, p-1do j = 0, m-1do i = 0, n-1y(i + j^*n + ip^*n^*m + k^*n^*n) = 8x(i + j<sup>*</sup>n + (ip<sup>*</sup>m+k)<sup>*</sup>m<sup>*</sup>n) enddo
                     enddo
                enddo
             enddo
```
## Table 4: FFT timings with 4 nodes

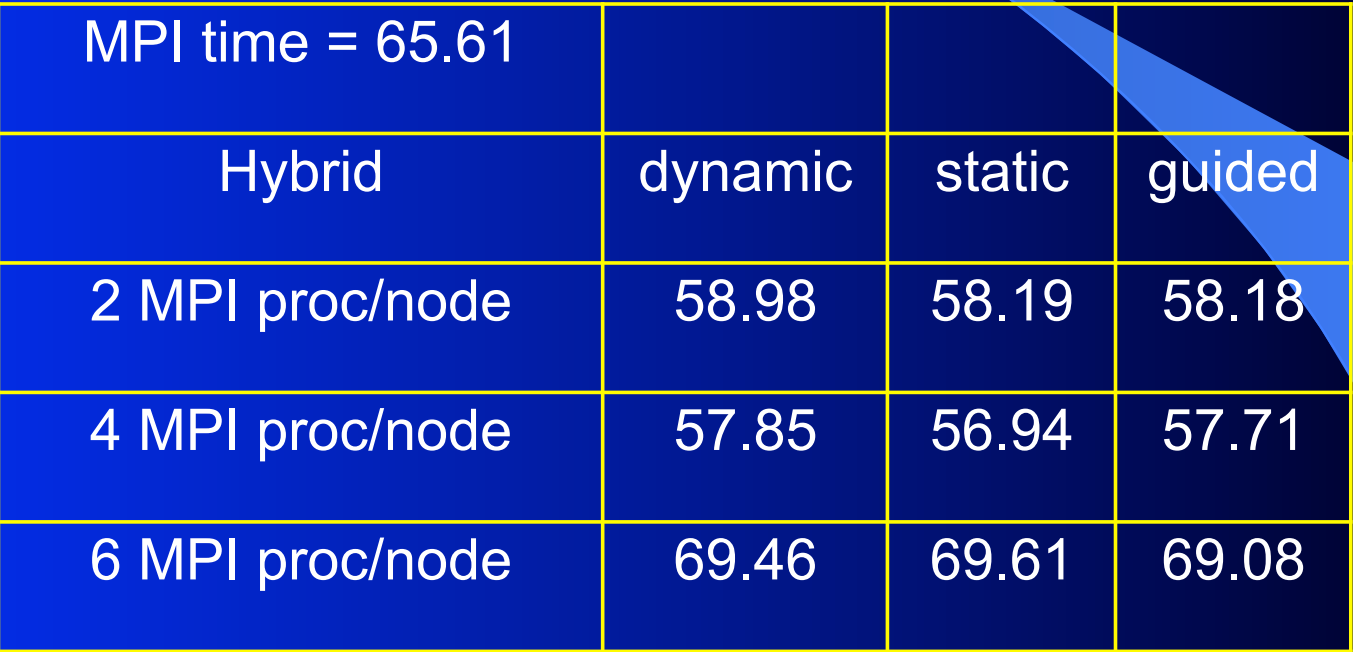

#### **Table 4: observations**

- 1 MPI proc/node would not run (2 GB message limit)
- 2 and 4 MPI proc/node performed about 13% better than MPI
- 6 MPI proc/node did not perform well
- **•** Dynamic, static and guided scheduling performed nearly the same
- Notice that when using the hybrid FFT with 2 MPI processes per node instead of 12 in the pure MPI FFT, there are 6 times fewer processes calling mpi\_alltoall, but the message size is 36 times greater. However, the total amount of data sent is the same.

## Table 5: FFT with 1 (2) MPI processes/socket

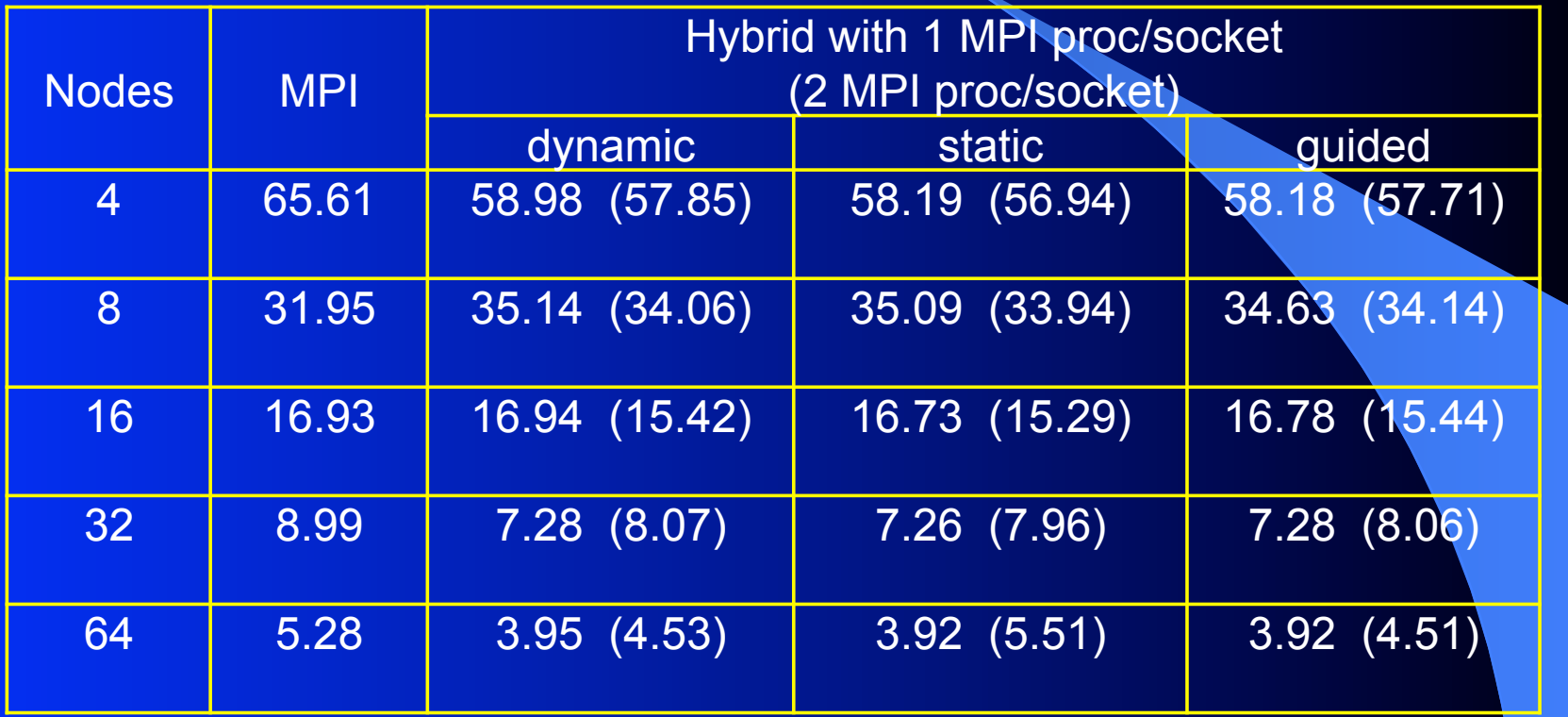

#### **Table 5: observations**

- Hybrid is faster than pure MPI for 4 (13% faster), 32 (19% faster) and 64 (25% faster) nodes
- 2 MPI proc/socket is faster than 1 MPI proc/socket for 4, 8 and 16 nodes and slower than 4 MPI proc/socket for 32 and 64 nodes
- **All scaled scaled well.**
- **Time spent in mpi** alltoall ranged from about 60% to 70% of the total time.

# Table 6: HPCC 3D FFT comparison

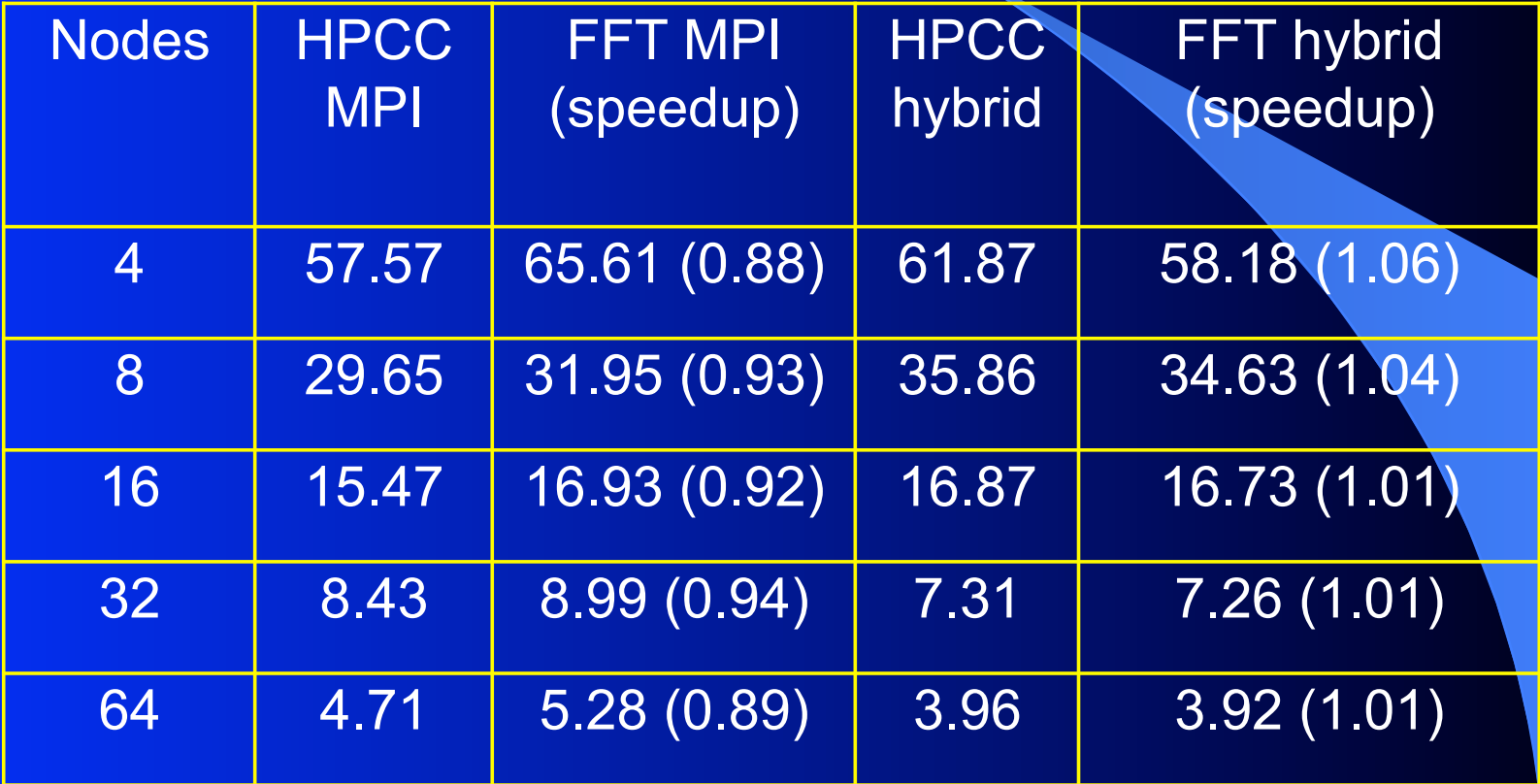

#### **Comparison with HPC Challenge 3D FFT**

- NPCC 3D FFT blocks for cache (D. Takashi, pzfft3d.f)
- **OUR FFT does not block for cache**
- Uses default thread scheduling (likely, static)
- $\bullet$  No loop collapsing (OpenMP 3.0 is new)
- **Pure MPI program was obtained by compiling hybrid program** without OpenMP support
- Our hybrid performed nearly the same even though our FFT did not block for cache
- **Pure MPI HPCC FFT performed 8-12% faster**

#### **Conclusions**

- Use 1 or 2 MPI processes per socket
- **Square Jacobi** hybrid and pure performed nearly the same
- Rectangular Jacobi hybrid faster
- **FFT: hybrid is faster than pure for 4 (13% faster), 32 (19%** faster) and 64 (25% faster) nodes
- Hybrid FFT performed as well as the HPC Challenge FFT even though there is no blocking for cache
- Pure MPI HPCC FFT also blocked for cache and performed 8-12% faster